**Photoshop 2022 (Version 23.4.1) Serial Key [32|64bit]**

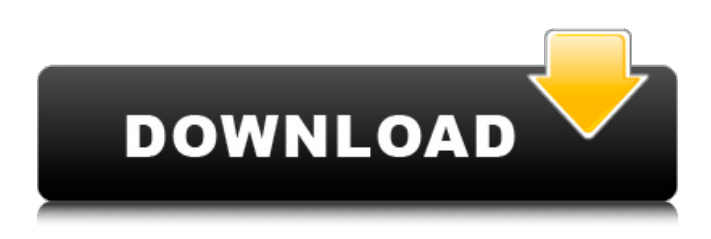

**Photoshop 2022 (Version 23.4.1) Crack + With Full Keygen X64**

# The apps The latest and greatest in digital picture taking, quick sharing, and editing is available on your cell phone. Apps are available for just about any type of camera device imaginable.

**Photoshop 2022 (Version 23.4.1) Crack + Activation Code [32|64bit]**

If you have no experience in using Photoshop, you can try a free trial version. With every release of Photoshop, the interface of the software is evolving. In the latest version, Adobe Photoshop CS5 we can find an amazing number of tools that make our work more easy and faster. These tools allow you to create amazing Photoshop effects that can only be imagined with the latest technology available. What's New in Photoshop CS6? 9 New ways to Look at Your Photos In Photoshop CS6, you will find "Photos" section, which is a new addition to PS. Here you can view the images in different ways such as the following: YOUR BUBBLE GUM PICS pics Little Panda Shapes Blacks and Whites In addition to these, there are 15 other

ways to look at your photos, and these can be accessed by clicking on the icon for "Photos". You can open the folder where your images are saved using the File > Open Folder option. You can also browse through your images using the search function in the top of the window. View Cover Art In Your Images One of the best things you can use for your graphics is the option to view the cover art for your images. This function will make your work easier and faster and open your photos for editing. In the Image > Cover Art submenu, you can view the cover art and the other information about your images and make any edits that you want with your images. You can change the position of the cover art of your image as you want. Make a Timelapse and View it Create a timelapse in Photoshop and save it to your hard drive. This function is very useful for creating cool timelapse videos of nature or photos of events, and you can even record the changes that happen to your images over time. You can view your timelapse photos by clicking on the "Create Timelapse" button on the menu bar. Here is a step-by-step video tutorial for how to create a timelapse using Photoshop: Create a Layer Mask Create a Layer Mask lets you define the way in which your image will look after you perform some editing. You can add layers to an image and perform any edits you want on it. A useful way of making a681f4349e

## **Photoshop 2022 (Version 23.4.1) Crack Keygen Full Version**

1. Field of the Invention This invention relates to personal vehicle diagnostics which are carried out in the vehicle or which are carried out in a shop or other location remote from the vehicle. 2. Description of the Prior Art Generally, the vehicle operator controls the various components of a vehicle system using switches such as buttons or through foot pedal controls. Typically, such switches are of the momentary contact type or the momentary contact and persistent nature which requires a "take" action to actuate the switch. For example, several switches such as door switches, trunk lid switch, tail lamp switch, windscreen wiper switch and the like, are actuated by the vehicle operator in a manner such that a power circuit is completed or interrupted for a brief duration. A disadvantage associated with using switches on these vehicle components is that these switches may be of such a position that when actuated the switch connects the power circuit for a brief duration. For example, the door switch may be positioned such that when actuated, it connects the power circuit to the door latch solenoid for a brief duration for actuating the latch solenoid in order to disengage the door from the vehicle body in order to open the door. If the vehicle door fails, the operator knows that this type of door latch switch acts as a power circuit interrupter for a short duration and that the door latches will not release and the operator may actuate other vehicle components to open the door. Similarly, other vehicle switches such as trunk lid switch, tail lamp switch, and the like, fail when the switch is positioned such that it provides power to the switch and thereby powers the vehicle component to be actuated. Attempts to overcome this problem have been made. For example, various vehicle

diagnostics systems such as that of U.S. Pat. No. 4,511,852, which is owned by the assignee of the present application, described an application where a vehicle diagnostics device is provided to interrupt a power circuit to various vehicle switches by sensing a current and by delaying the interruption of the power circuit to the switch until after the power circuit is opened for a predetermined time period. This approach overcomes the disadvantages associated with the switch being actuated when in its "closed" position by providing a secondary switch which is automatically triggered once the "take" action or closure of the power switch is sensed. However, the vehicle diagnostics system disclosed in U.S. Pat. No. 4,511,8

## **What's New in the?**

. Therefore, for each base station, the packet success rate can be written as:  $\begin{array}{c}\n\delta\left( { t} \right) = \frac{d\left( t}{t}\n\end{array}$ \right) } {d\left( t \right) + u\left( t \right) } } \\ \end{matrix}\$\$where \*d\*(\*t\*) is the aggregate traffic from all the base stations and \*u\*(\*t\*) is the aggregate traffic from erroneous packets. Therefore, \*eta\*(\* $t^*$ ) is the probability of the transmission being successful. The unit of  $\alpha^*(t^*)$  is bits/slot, assuming that one packet is transmitted in a slot. Let us assume that the packet is successfully transmitted when \*T\* bits/slot are successfully transmitted on average and the number of packets sent in a slot is Poisson distributed with mean \*λT\*. We derive the probability of packet success per slot for the packet success rate \*eta\*(\*t\*) as: \$\$\begin{matrix} {E\left\lbrack {\eta\left( t \right)\, \mid \,\lambda T} \right\rbrack = \lambda T\frac{\frac{\lambda T}{\lambda T}}{\frac{\lambda T}{\lambda  $T$ } + 1} = \frac{\lambda T}{\lambda T + 1} =

 $\frac{\lambda}{\lambda + 1}$ .}  $\ \end{math}$  \\ \end{matrix}\$\$ We rewrite this probability as a function of  $*\lambda^*$  to show that it grows linearly with  $*\lambda$ <sup>\*</sup> as claimed. Thus, given the fixed packet success rate, the packet success probability is proportional to the average number of packets in each slot. When  $*\lambda *$  is large enough, the packet success probability becomes equal to one, indicating that it is very likely that the packet will be successful. 4. Simulation Results {#sec4}

===================== The performance of the packet transmission in IEEE 802.11n WLAN is evaluated by using ns-2 software package \[[@B24]\]. A wireless LAN is modeled in ns-2 as a MBS (macro base station) and an MS (micro base station). The MBSs are placed at the center of a square indoor floor map with the lattice dimensions equal to 80 meters. Two MBSs are used in the simulation to